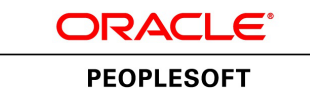

# PeopleSoft Financials/Supply Chain Management 9.2 (Through Update Image 11) Hardware and Software **Requirements**

**November 2015**

**ORACLE** 

PeopleSoft Financials/Supply Chain Management 9.2 (Through Update Image 11) Hardware and Software Requirements SKU fscm92hwsw\_PI11\_Nov\_2015

Copyright © 2015, Oracle and/or its affiliates. All rights reserved.

#### **Trademark Notice**

Oracle and Java are registered trademarks of Oracle and/or its affiliates. Other names may be trademarks of their respective owners.

Intel and Intel Xeon are trademarks or registered trademarks of Intel Corporation. All SPARC trademarks are used under license and are trademarks or registered trademarks of SPARC International, Inc. AMD, Opteron, the AMD logo, and the AMD Opteron logo are trademarks or registered trademarks of Advanced Micro Devices. UNIX is a registered trademark of The Open Group.

#### **License Restrictions Warranty/Consequential Damages Disclaimer**

This software and related documentation are provided under a license agreement containing restrictions on use and disclosure and are protected by intellectual property laws. Except as expressly permitted in your license agreement or allowed by law, you may not use, copy, reproduce, translate, broadcast, modify, license, transmit, distribute, exhibit, perform, publish, or display any part, in any form, or by any means. Reverse engineering, disassembly, or decompilation of this software, unless required by law for interoperability, is prohibited.

#### **Warranty Disclaimer**

The information contained herein is subject to change without notice and is not warranted to be error-free. If you find any errors, please report them to us in writing.

#### **Restricted Rights Notice**

If this is software or related documentation that is delivered to the U.S. Government or anyone licensing it on behalf of the U.S. Government, then the following notice is applicable:

#### *U.S. GOVERNMENT END USERS:*

Oracle programs, including any operating system, integrated software, any programs installed on the hardware, and/or documentation, delivered to U.S. Government end users are "commercial computer software" pursuant to the applicable Federal Acquisition Regulation and agency-specific supplemental regulations. As such, use, duplication, disclosure, modification, and adaptation of the programs, including any operating system, integrated software, any programs installed on the hardware, and/or documentation, shall be subject to license terms and license restrictions applicable to the programs. No other rights are granted to the U.S. Government.

#### **Hazardous Applications Notice**

This software or hardware is developed for general use in a variety of information management applications. It is not developed or intended for use in any inherently dangerous applications, including applications that may create a risk of personal injury. If you use this software or hardware in dangerous applications, then you shall be responsible to take all appropriate fail-safe, backup, redundancy, and other measures to ensure its safe use. Oracle Corporation and its affiliates disclaim any liability for any damages caused by use of this software or hardware in dangerous applications.

#### **Third Party Content, Products, and Services Disclaimer**

This software or hardware and documentation may provide access to or information about content, products, and services from third parties. Oracle Corporation and its affiliates are not responsible for and expressly disclaim all warranties of any kind with respect to third-party content, products, and services unless otherwise set forth in an applicable agreement between you and Oracle. Oracle Corporation and its affiliates will not be responsible for any loss, costs, or damages incurred due to your access to or use of third-party content, products, or services, except as set forth in an applicable agreement between you and Oracle.

#### **Documentation Accessibility**

For information about Oracle's commitment to accessibility, visit the Oracle Accessibility Program website at http://www.oracle.com/pls/topic/lookup?ctx=acc&id=docacc.

Access to Oracle Support

Oracle customers have access to electronic support through My Oracle Support. For information, visit http://www.oracle.com/pls/topic/lookup?ctx=acc&id=info or visit http://www.oracle.com/pls/topic/lookup?ctx=acc&id=trs if you are hearing impaired.

# **Contents**

#### **Preface**

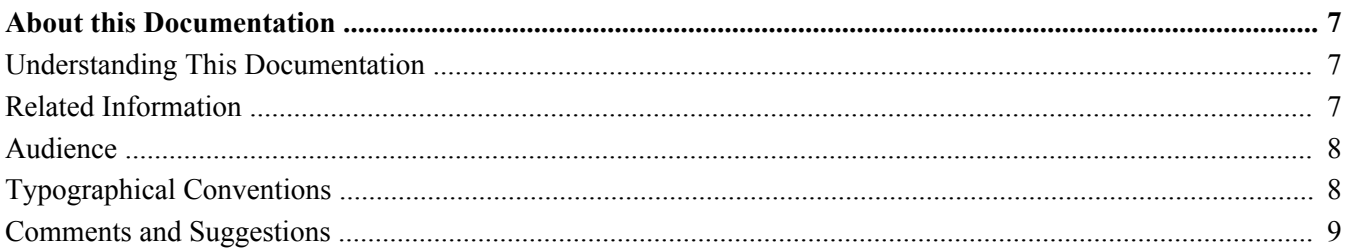

#### **Defining PeopleSoft [Financials/Supply](#page-10-0) Chain Management 9.2 Hardware and Software Requirements . [11](#page-10-0)**

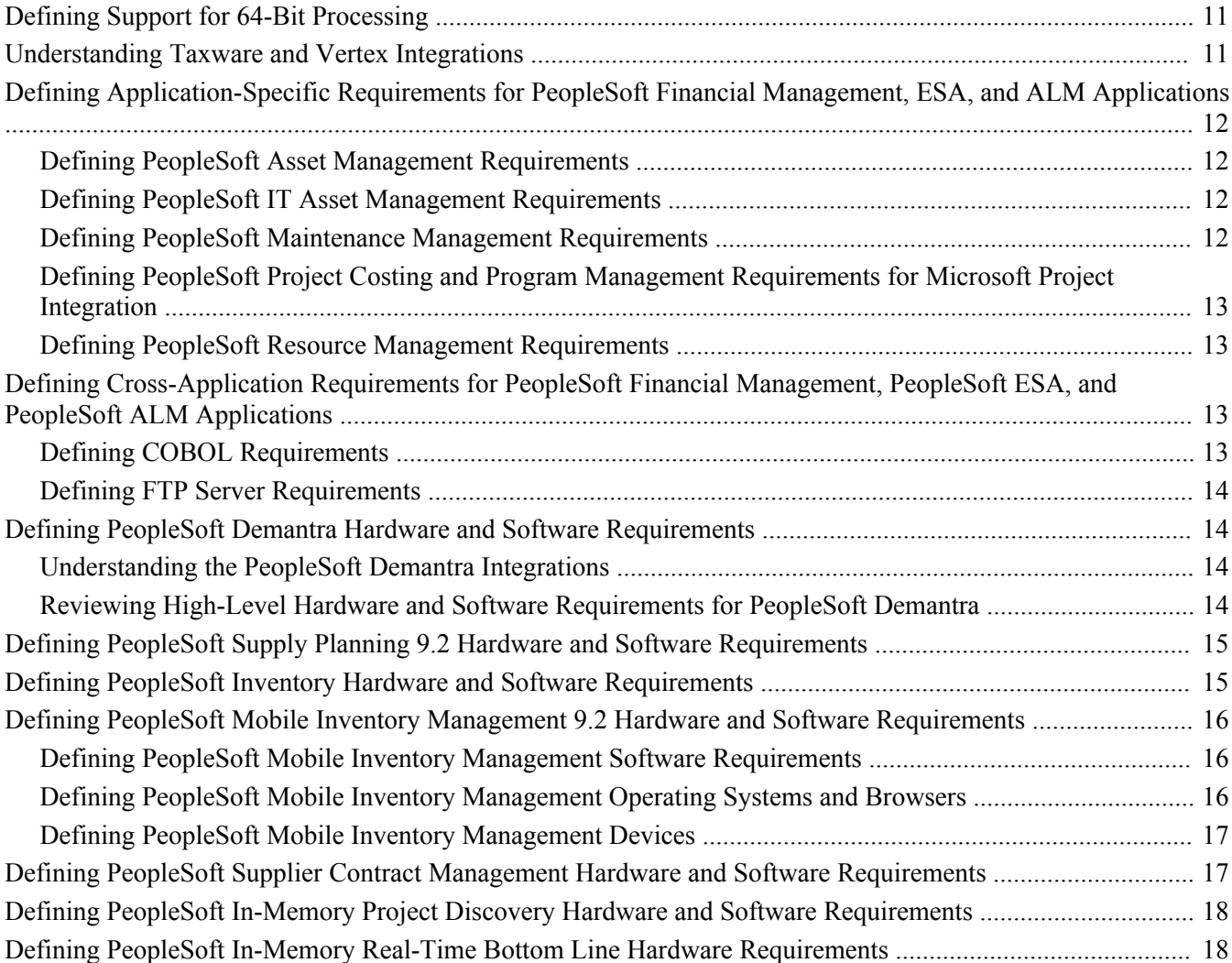

**Contents** 

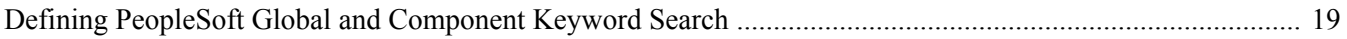

# <span id="page-6-0"></span>**About this Documentation**

This preface discusses:

- [•](#page-6-1) [Understanding This Documentation](#page-6-1)
- [•](#page-6-2) [Related Information](#page-6-2)
- [•](#page-7-0) [Audience](#page-7-0)
- [•](#page-7-1) [Typographical Conventions](#page-7-1)
- [•](#page-8-0) [Comments and Suggestions](#page-8-0)

# <span id="page-6-1"></span>**Understanding This Documentation**

This documentation is designed to inform you about the minimum technical requirements for the installation of your PeopleSoft application. It lists and describes the hardware requirements, software requirements, database requirements, and any other requirements that are specific to the installation of the application.

In addition, this document purposely provides a high-level view without specifics such as version numbers that may quickly become out-of-date. There are several additional resources described in this hardware software requirements guide from which you can obtain the latest information, such as details about supported platforms and version numbers.

This guide contains the hardware and software requirements for the PeopleSoft application that you are installing. To carry out the installation, you also need the PeopleSoft PeopleTools hardware and software requirements. You can access the PeopleSoft PeopleTools hardware and software requirements for your new release from the Certifications tab on My Oracle Support.

**Note.** This documentation is a supplement to the PeopleSoft PeopleTools hardware and software requirements. It discusses the additional requirements specific to this PeopleSoft application. Use this guide along with your PeopleSoft PeopleTools and licensed PeopleSoft application installation guides. You can access all PeopleSoft application and hardware and software guides on My Oracle Support.

# <span id="page-6-2"></span>**Related Information**

Oracle provides reference information about PeopleSoft PeopleTools and your particular PeopleSoft application.:

The following resources are available on My Oracle Support:

- Certifications: On the Certifications tab you can find the latest information on our certified database and operating system configurations. Information about PeopleSoft supported platforms serve as a definitive resource for supported products and their version numbers. Go to My Oracle Support, select the Certifications tab, and search for the certification information for your product, release, and platform.
- Release Notes: These documentation updates delivered with every PeopleSoft PeopleTools application release explain new features and changes and summarize resolved incidents.
- Upgrade Information: To find tools and instructions for performing upgrades from previous PeopleTools versions, go to My Oracle Support, search for upgrade documentation, and then choose the PeopleSoft PeopleTools upgrade documentation for the appropriate release. To find tools and instructions for performing upgrades from previous PeopleSoft application releases, go to My Oracle Support and search for upgrade

#### Preface

documentation. Choose the product family, such as Human Capital Management or Portal Solutions, and select the appropriate release.

- Installation Documentation: For a list of installation guides and notes for your products, go to My Oracle Support and search for installation documentation.
- Oracle Software and Documentation: You can download Oracle software products and documentation from the following web sites:
	- Oracle Software Delivery Cloud: http://edelivery.oracle.com
	- Oracle Technology Network (OTN): http://www.oracle.com/technology/index.html

## <span id="page-7-0"></span>**Audience**

This documentation is written for the individuals responsible for installing and administering the PeopleSoft environment. This documentation assumes that you have a basic understanding of the PeopleSoft system. One of the most important components in the installation and maintenance of your PeopleSoft system is your on-site expertise.

You should be familiar with your operating environment and RDBMS and have the necessary skills to support that environment. You should also have a working knowledge of:

- SQL and SQL command syntax.
- PeopleSoft system navigation.
- PeopleSoft windows, menus, and pages, and how to modify them.
- Microsoft Windows.

Oracle recommends that you complete training, particularly the PeopleSoft Server Administration and Installation course, before performing an installation.

See Oracle University, [http://education.oracle.com.](http://education.oracle.com)

# <span id="page-7-1"></span>**Typographical Conventions**

To help you locate and understand information easily, the conventions described in the following table are used in this documentation:

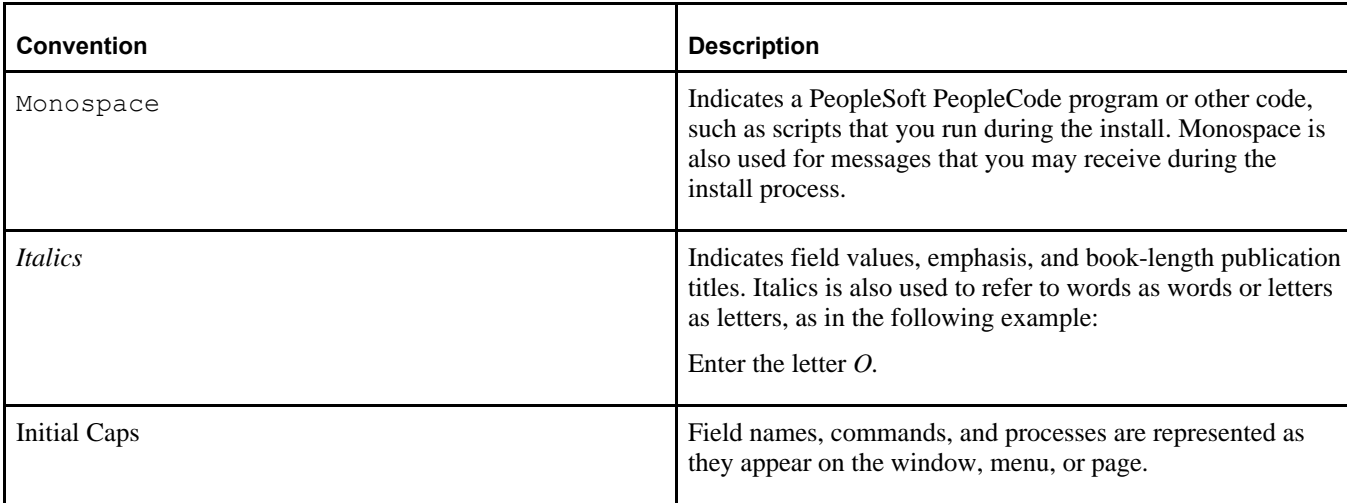

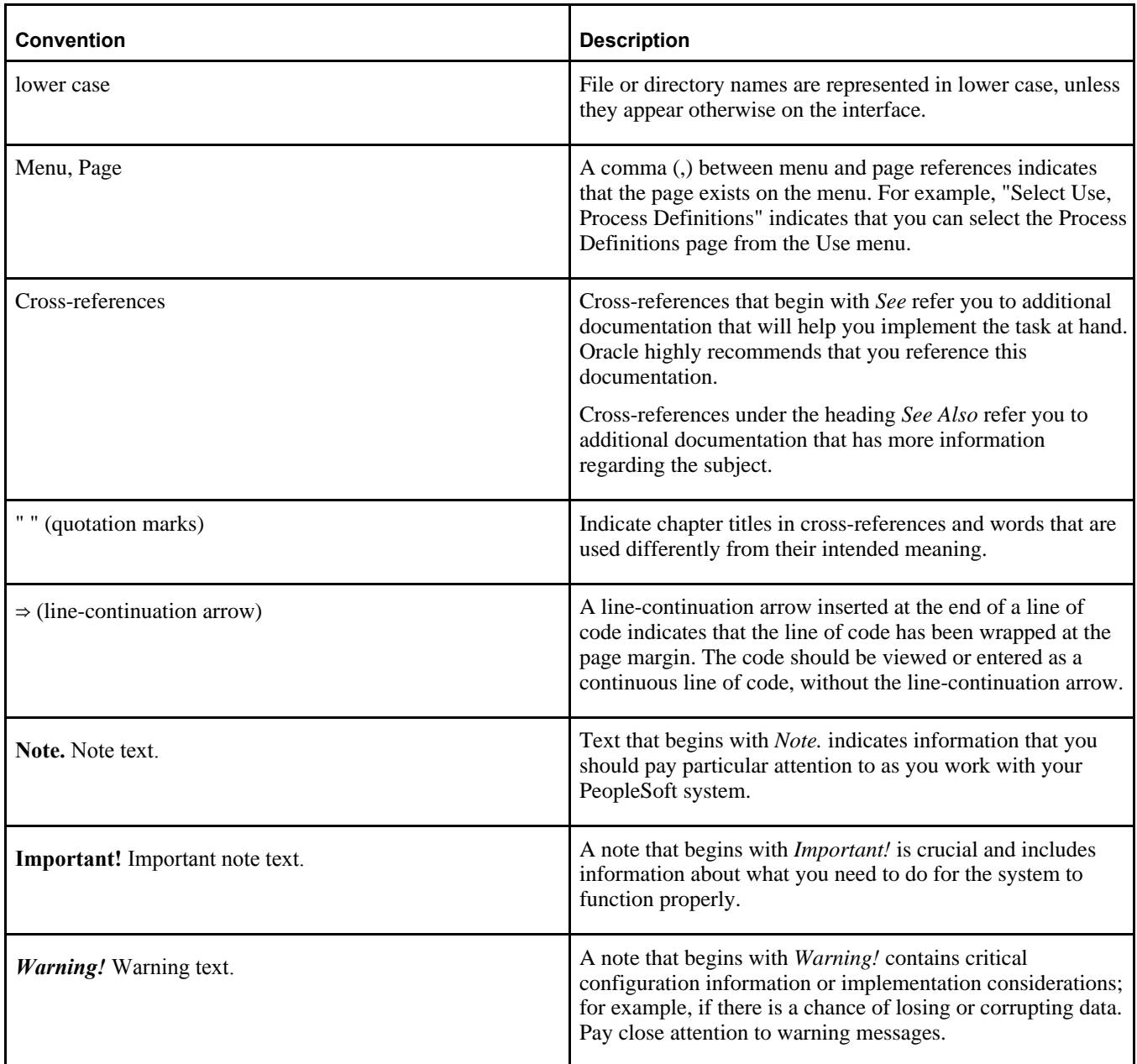

# <span id="page-8-0"></span>**Comments and Suggestions**

Your comments are important to us. We encourage you to tell us what you like, or what you would like changed about our documentation, and other Oracle reference and training materials.

Please send your suggestions to: PSOFT-Infodev\_US@oracle.com

While we cannot guarantee to answer every email message, we pay careful attention to your comments and suggestions. We are always improving our product communications for you.

# <span id="page-10-0"></span>**Defining PeopleSoft Financials/Supply Chain Management 9.2 Hardware and Software Requirements**

This chapter discusses:

- [•](#page-10-1) [Defining Support for 64-Bit Processing](#page-10-1)
- [•](#page-10-2) [Understanding Taxware and Vertex Integrations](#page-10-2)
- [•](#page-11-0) [Defining Application-Specific Requirements for PeopleSoft Financial Management, ESA, and ALM](#page-11-0)  [Applications](#page-11-0)
- [•](#page-12-1) [Defining Cross-Application Requirements for PeopleSoft Financial Management, PeopleSoft ESA, and](#page-12-1)  [PeopleSoft ALM Applications](#page-12-1)
- [•](#page-13-1) [Defining PeopleSoft Demantra Hardware and Software Requirements](#page-13-1)
- [•](#page-14-0) [Defining PeopleSoft Supply Planning 9.2 Hardware and Software Requirements](#page-14-0)
- [•](#page-14-1) [Defining PeopleSoft Inventory Hardware and Software Requirements](#page-14-1)
- [•](#page-15-0) [Defining PeopleSoft Mobile Inventory Management 9.2 Hardware and Software Requirements](#page-15-0)
- [•](#page-16-1) [Defining PeopleSoft Supplier Contract Management Hardware and Software Requirements](#page-16-1)
- [•](#page-17-0) [Defining PeopleSoft In-Memory Project Discovery Hardware and Software Requirements](#page-17-0)
- [•](#page-17-1) [Defining PeopleSoft In-Memory Real-Time Bottom Line Hardware Requirements](#page-17-1)
- [•](#page-18-0) [Defining PeopleSoft Global and Component Keyword Search](#page-18-0)

# <span id="page-10-1"></span>**Task 1-1: Defining Support for 64-Bit Processing**

PeopleSoft PeopleTools 8.54 or higher supports 64-bit processing on most operating system platforms. You can find a list of the certified platforms for PeopleSoft PeopleTools from the Certifications tab of My Oracle Support.

If you are running your PeopleSoft installation on a 64-bit platform, any additional non-PeopleSoft products that you integrate with must also be 64-bit compatible.

For COBOL, you must update to the 64-bit version of COBOL Server Express and recompile your COBOL programs.

# <span id="page-10-2"></span>**Task 1-2: Understanding Taxware and Vertex Integrations**

Taxware Sales/Use Tax and Vertex Q-series integrations with PeopleSoft applications running on UNIX platforms and using PeopleSoft PeopleTools 8.53 or 8.54 are currently not available. Please contact the supplier (either Taxware or Vertex) for the latest availability information.

# <span id="page-11-0"></span>**Task 1-3: Defining Application-Specific Requirements for PeopleSoft Financial Management, ESA, and ALM Applications**

This section discusses:

- [•](#page-11-1) [Defining PeopleSoft Asset Management Requirements](#page-11-1)
- [•](#page-11-2) [Defining PeopleSoft IT Asset Management Requirements](#page-11-2)
- [•](#page-11-3) [Defining PeopleSoft Maintenance Management Requirements](#page-11-3)
- [•](#page-12-0) [Defining PeopleSoft Project Costing and Program Management Requirements for Microsoft Project](#page-12-0)  [Integration](#page-12-0)
- [•](#page-12-2) [Defining PeopleSoft Resource Management Requirements](#page-12-2)

## <span id="page-11-1"></span>**Task 1-3-1: Defining PeopleSoft Asset Management Requirements**

PeopleSoft Asset Management has the flexibility to integrate with any bar coding hardware. You need the following hardware to use the Physical Inventory feature:

- Portable bar code reader
- Bar code scanning wand
- Thermal transfer label printer

See the product documentation for PeopleSoft FSCM: PeopleSoft Asset Management for more information on software options that support this feature.

You can find installation guides for all supported PeopleSoft Financials, ESA, and Supply Chain Management release levels on My Oracle Support.

### <span id="page-11-2"></span>**Task 1-3-2: Defining PeopleSoft IT Asset Management Requirements**

PeopleSoft IT Asset Management integrates with additional component (third-party) vendors for IT asset inventory. You can use PeopleSoft IT Asset Management with any network inventory discovery application.

See the product documentation for PeopleSoft FSCM: PeopleSoft IT Asset Management for more information about software options that support the feature.

## <span id="page-11-3"></span>**Task 1-3-3: Defining PeopleSoft Maintenance Management Requirements**

For PeopleSoft Maintenance Management, to enable the bar code option when you print a work order, you must install the appropriate bar code font, Code 39 True Type font, on the process scheduler.

To integrate Microsoft Project with PeopleSoft Maintenance Management, you must install Microsoft Project 2007 or higher on a Microsoft Windows-based process scheduler server and update the Microsoft Project Integration Application Engine (WM\_MSP) process definition to use this process scheduler server.

## <span id="page-12-0"></span>**Task 1-3-4: Defining PeopleSoft Project Costing and Program Management Requirements for Microsoft Project Integration**

For PeopleSoft Project Costing and Program Management requirements for integration with Microsoft Project, consult the Microsoft documentation for hardware and software requirements for Microsoft Project 2007, 2010, or 2013.

In addition, you must install PeopleSoft PeopleTools External APIs that require minimal disk space. The integration is not memory-intensive.

**Note.** The supported browser for integrating PeopleSoft Project Costing with Microsoft Project is Internet Explorer (IE).

## <span id="page-12-2"></span>**Task 1-3-5: Defining PeopleSoft Resource Management Requirements**

The PeopleSoft Resource Management application supports the use of PeopleSoft Optimization Framework.

The following requirements for integration with PeopleSoft Optimization Framework are per solution set:

- PeopleSoft Optimization Framework must run on a separate dedicated server.
- 2 GB of memory.
- One CPU at a minimum of 1.2 GHz.

See the product documentation for PeopleSoft FSCM: PeopleSoft Resource Management for more information on enabling resource optimization.

See the product documentation for PeopleTools: PeopleSoft Optimization Framework.

## <span id="page-12-1"></span>**Task 1-4: Defining Cross-Application Requirements for PeopleSoft Financial Management, PeopleSoft ESA, and PeopleSoft ALM Applications**

This section discusses:

- [Defining COBOL Requirements](#page-12-3)
- [•](#page-13-0) [Defining FTP Server Requirements](#page-13-0)

## <span id="page-12-3"></span>**Task 1-4-1: Defining COBOL Requirements**

COBOL is not necessary for PeopleSoft PeopleTools or for applications that do not contain COBOL programs. However, some applications still require COBOL. The list of applications that require COBOL is available on My Oracle Support. Consult that list for application-specific COBOL requirements. If your application contains COBOL programs, you must purchase a supported COBOL compiler.

See PeopleSoft Frequently Asked Questions About PeopleSoft and the COBOL Compiler, My Oracle Support, Document 747059.1.

See PeopleSoft Frequently Asked Questions About PeopleSoft and the IBM COBOL Compiler, My Oracle Support, Document 1211907.1.

## <span id="page-13-0"></span>**Task 1-4-2: Defining FTP Server Requirements**

Some PeopleSoft applications use an FTP server to store document attachments. You must establish an FTP server with adequate disk storage to store your documents and use the URL Maintenance page to specify the path to the appropriate FTP and SFTP server.

See *PeopleTools: System and Server Administration.*

See the product documentation for File Attachments in the PeopleSoft FSCM: Application Fundamentals.

# <span id="page-13-1"></span>**Task 1-5: Defining PeopleSoft Demantra Hardware and Software Requirements**

This section discusses:

- [•](#page-13-2) [Understanding the PeopleSoft Demantra Integrations](#page-13-2)
- [•](#page-13-3) [Reviewing High-Level Hardware and Software Requirements for PeopleSoft Demantra](#page-13-3)

## <span id="page-13-2"></span>**Understanding the PeopleSoft Demantra Integrations**

The following table describes the requirements for the integration of PeopleSoft Demantra with Oracle products.

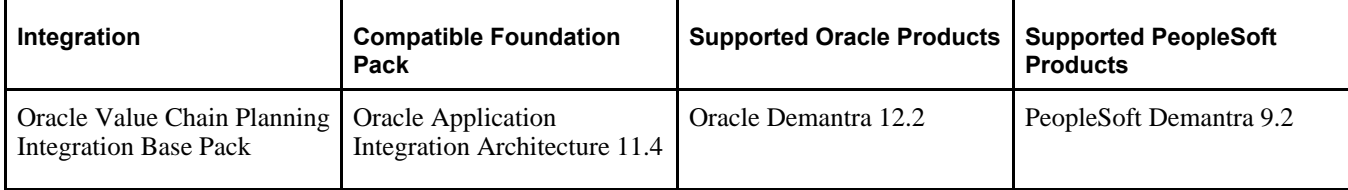

See http://docs.oracle.com/cd/E38316\_01/index.htm for more information on the integration of PeopleSoft Demantra with Oracle products.

### <span id="page-13-3"></span>**Task 1-5-1: Reviewing High-Level Hardware and Software Requirements for PeopleSoft Demantra**

PeopleSoft Demantra is based on the standard PeopleSoft PeopleTools environments. You can implement PeopleSoft Demantra on any PeopleSoft PeopleTools 8.54 or later version releases.

PeopleSoft Demantra can be integrated with Value Chain Planning (VCP) 12.2.1 release, Application Integration Architecture (AIA) PIP 11.4 and Demantra 12.2.

The following list provides high-level support information:

- Web Server: PeopleSoft Demantra can be implemented on any PeopleSoft PeopleTools 8.54 certified web server.
- Client Workstation: PeopleSoft Demantra can be implemented on any PeopleSoft PeopleTools 8.54 certified client workstation.
- File Server: PeopleSoft Demantra can be implemented on any PeopleSoft PeopleTools 8.54 certified file server.
- Application Server: PeopleSoft Demantra can be implemented on any PeopleSoft PeopleTools 8.54 certified application server.

• Batch Server: PeopleSoft Demantra can be implemented on any PeopleSoft PeopleTools 8.54 certified batch server.

**Note.** PeopleSoft PeopleTools does not require COBOL, nor do applications that do not contain COBOL programs. However, some applications still require COBOL. The list of applications that require COBOL is available on My Oracle Support. Consult the list for application-specific COBOL requirements. If your application contains COBOL programs, you must purchase a supported COBOL compiler.

See PeopleSoft Frequently Asked Questions About PeopleSoft and the COBOL Compiler, My Oracle Support, Document 747059.1.

See PeopleSoft Frequently Asked Questions About PeopleSoft and the IBM COBOL Compiler, My Oracle Support, Document 1211907.1.

# <span id="page-14-0"></span>**Task 1-6: Defining PeopleSoft Supply Planning 9.2 Hardware and Software Requirements**

PeopleSoft Supply Planning 9.2 is based on the standard PeopleSoft PeopleTools environments. PeopleSoft Supply Planning 9.2 can be implemented on any PeopleSoft PeopleTools 8.54 release.

The following list provides high-level support information:

- Web Server: PeopleSoft Supply Planning 9.2 can be implemented on any PeopleSoft PeopleTools 8.54 certified web server.
- Client Workstation: PeopleSoft Supply Planning 9.2 can be implemented on any PeopleSoft PeopleTools 8.54 certified client workstation.
- File Server: PeopleSoft Supply Planning 9.2 can be implemented on any PeopleSoft PeopleTools 8.54 certified file server.
- Application Server: PeopleSoft Supply Planning 9.2 can be implemented on any PeopleSoft PeopleTools 8.54 certified application server.
- Batch Server: PeopleSoft Supply Planning 9.2 can be implemented on any PeopleSoft PeopleTools 8.54 certified batch server.

**Note.** COBOL is not required for PeopleSoft PeopleTools or for applications that do not contain COBOL programs. However, some applications still require COBOL. The list of applications that require COBOL is available on My Oracle Support. Please consult that list for application-specific COBOL requirements. If your application contains COBOL programs, you must purchase a supported COBOL compiler.

See PeopleSoft Frequently Asked Questions About PeopleSoft and the COBOL Compiler, My Oracle Support, Document 747059.1.

See PeopleSoft Frequently Asked Questions About PeopleSoft and the IBM COBOL Compiler, My Oracle Support, Document 1211907.1.

# <span id="page-14-1"></span>**Task 1-7: Defining PeopleSoft Inventory Hardware and Software Requirements**

For PeopleSoft Inventory, you must select Postscript or HP-compatible printers to print bar codes.

# <span id="page-15-0"></span>**Task 1-8: Defining PeopleSoft Mobile Inventory Management 9.2 Hardware and Software Requirements**

This section discusses:

- [•](#page-15-1) [Defining PeopleSoft Mobile Inventory Management Software Requirements](#page-15-1)
- [•](#page-15-2) [Defining PeopleSoft Mobile Inventory Management Operating Systems and Browsers](#page-15-2)
- [•](#page-16-0) [Defining PeopleSoft Mobile Inventory Management Devices](#page-16-0)

## <span id="page-15-1"></span>**Task 1-8-1: Defining PeopleSoft Mobile Inventory Management Software Requirements**

The PeopleSoft Mobile Inventory Management product enables the mobile user to perform their work wherever the work is being done. The PeopleSoft Mobile Inventory Management product uses Oracle Application Developer Framework (ADF) to extend the PeopleSoft Inventory functionality to the mobile device.

To use mobile applications, you need the following Oracle products:

- Oracle WebLogic Server
- Oracle Application Developer Framework

See the PeopleSoft Financials/Supply Chain Management installation guide for more information and prerequisite details for installing PeopleSoft Mobile Inventory Management.

## <span id="page-15-2"></span>**Task 1-8-2: Defining PeopleSoft Mobile Inventory Management Operating Systems and Browsers**

The Oracle Application Developer Framework supports most consumer mobile browsers. Oracle tested the PeopleSoft Mobile Inventory Management product using the following browsers and operating systems in combination with the devices listed in the following section.

**Important!** Newer versions of these handheld devices, browsers, and operating systems could result in additional configuration requirements that you will need to meet.

- Microsoft Windows Mobile 6.1 Classic, running on the windows mobile CE OS5.2.20963 Processor: PXA32X-806MHz
- Microsoft Windows Mobile 6.1 Professional, running on the windows mobile CE OS 5.2.20963 Processor: PXA32X-806MHz
- Microsoft Windows Mobile 6.1 Professional, running on the windows mobile CE OS 5.2.20758 Processor: PXA270-520MHz
- Windows Embedded Handheld 6.5 Classic, running on the windows mobile CE OS 5.2.29040.5.3.12 Processor: PXA32X-806MHz
- Microsoft Windows Mobile 6.5 Classic, running on the windows mobile CE OS 5.2.21915 Processor: ARMv5TE PXA320
- Microsoft Windows Embedded Handheld 6.5 Classic, running on the windows mobile CE OS 5.2.29049 Processor: TI Cortex-A8 800MHz

Google Android version 4.0 Processor: 1GHz single core TI OMAP Display: 4.3" WVGA (480\*800)

## <span id="page-16-0"></span>**Task 1-8-3: Defining PeopleSoft Mobile Inventory Management Devices**

Following is a list of the devices that Oracle used to develop the PeopleSoft Mobile Inventory Management product. Oracle tested using these devices in combination with the browsers and operating systems listed in the previous section.

**Important!** Newer versions of these handheld devices, browsers, and operating systems could result in additional configuration requirements that you will need to meet.

- Motorola MC9500
- Motorola MC55
- Motorola MC75A
- Motorola MC9190-GMS
- Honeywell Dolphin 7800
- Honeywell LXE MX7 Tecton
- Honeywell Dolphin 70e

For more information on device setup, configuration, and implementation details, refer to the product documentation for *PeopleSoft FSCM: PeopleSoft Mobile Inventory Management.*

# <span id="page-16-1"></span>**Task 1-9: Defining PeopleSoft Supplier Contract Management Hardware and Software Requirements**

The PeopleSoft Supplier Contract Management system uses Microsoft Word content. It is controlled extensively in XML format and requires any client machines that access and edit Word documents to have Microsoft Word 2007 or higher installed.

The following PeopleSoft Supplier Contract Management hardware and software considerations apply:

• Document Comparisons and Rendering

This optional feature requires you to set up a Microsoft Windows application server and install Microsoft Word 2007 or higher. This process ensures that the server side generation of compare files and Microsoft Word documents is in the correct document format during the dispatch to suppliers.

• Digital Signatures and Rendering PDF

With the optional digital signature feature, contract specialists can prepare supplier contract documents for signatures using an application server and Microsoft Word 2007 or higher version installed on a Microsoft Windows machine.

For Adobe signatures, Adobe Acrobat Professional 8.0, or high er version, is required on client machines where contract specialists will need to extend signature rights to Adobe Reader users before they can sign.

See the product documentation for PeopleSoft FSCM: PeopleSoft Supplier Contract Management.

Adobe Acrobat Professional 8.0 or higher version is still required on client machines where contract administrators will need to extend signatures rights to Adobe Reader users.

It is also possible to use Microsoft Word instead of Adobe PDF to create a *.docx* signature file. This option

also requires Word 2007 or higher version on the Microsoft Windows application server.

**SFTP Servers and Directories** 

Unless you store attachments directly within the database, an SFTP file server must be set up to store all clauses and versions of contract documents. The disk space you need depends on how large your clause library will be, as well as the size and volume of authored documents.

**Note.** SFTP servers must be designated in the set up for FSCM File Attachment Architecture as URL servers.

See the product documentation for PeopleSoft FSCM: Application Fundamentals for more information on FSCM File Attachment Architecture.

• Multi-Byte database consideration

There are certain multi-byte characters in Microsoft Word that a non-multi-byte PeopleSoft database integration cannot support for clause content in the library. When a clause is checked into the system that contains these characters, the system attempts to translate known characters into a simpler form, when possible. While PeopleSoft Supplier Contract Management does support non-multi-byte database configurations, there are a few exception characters that are better supported in a multi-byte configuration.

See the product documentation for PeopleSoft FSCM: PeopleSoft Supplier Contract Management for more information on Microsoft Word integration with PeopleSoft Supplier Contract Management.

**Note.** These exceptions apply to the clause library content that the system stores in the database, not the final authored documents themselves.

# <span id="page-17-0"></span>**Task 1-10: Defining PeopleSoft In-Memory Project Discovery Hardware and Software Requirements**

Oracle's PeopleSoft In-Memory Project Discovery is intended to run on Oracle Exalytics In-Memory hardware. Oracle Exalytics In-Memory hardware supports only Oracle WebLogic.

To use PeopleSoft In-Memory Project Discovery, you also need the following Oracle Endeca Information Discovery products:

- Oracle Endeca Server
- Oracle Endeca Information Discovery Integrator
- Oracle Endeca Information Discovery Integrator Acquisition System
- Oracle Endeca Information Discovery Studio

See the PeopleSoft Financials and Supply Chain Management In-Memory Project Discovery Installation guide, for more information and prerequisite details for installing PeopleSoft In-Memory Project Discovery.

## <span id="page-17-1"></span>**Task 1-11: Defining PeopleSoft In-Memory Real-Time Bottom Line Hardware Requirements**

Oracle's PeopleSoft In-Memory Real-Time Bottom Line is intended to run on Oracle Exadata or Oracle SuperCluster hardware.

See the PeopleSoft Financials/Supply Chain Management In-Memory Real-Time Bottom Line Installation guide, for more information and prerequisite details for installing PeopleSoft In-Memory Real-Time Bottom Line.

# <span id="page-18-0"></span>**Task 1-12: Defining PeopleSoft Global and Component Keyword Search**

FSCM 9.2 Global and Component Keyword Search is implemented using PeopleTools 8.53 Search Framework and Oracle Secure Enterprise Search (Oracle SES). Certified versions of Oracle SES include 11.1.2.2 or 11.2.2.2. Oracle recommends that you use SES version 11.2.2.2. Oracle SES is mandatory if you wish to use Global/Component keyword searching and Menu searching for PeopleTools 8.53 or later.

See the PeopleTools Installation guide for your database platform and current release, "Configuring Integration Between PeopleSoft PeopleTools and Oracle SES" for more information on PeopleSoft Search Framework installation.

See the product documentation PeopleSoft FSCM: Applications Fundamentals for more information on FSCM Searching.